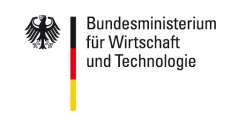

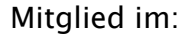

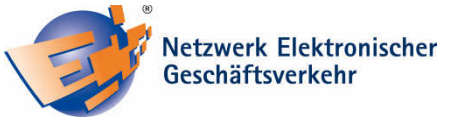

# **Social Networking – aber sicher!**

Fachhochschule

Gelsenkirchen

*"Bist Du schon drin?", wird der Anwender auf der Startseite eines erfolgreichen So- der erfolgreichen So*zialen Netzwerks gefragt. Die Wahr*scheinlichkeit ist groß, denn StudiVZ, lichkeit ist groß, denn StudiVZ, Facebook, Xing und Co. liegen im Trend book, Xing und Co. liegen im Trend book, Co. im Trend der Mit der Mitmach-Webs. Sie erf . Sie erf . Sie erfreuen sich reuen sich immer größerer Beliebtheit - egal ob geschäftlich oder privat. Verständlich, denn lich oder Verständlich, denn sie bieten viele Vortei Vorteile: man kann sich le: präsentieren und vernetzen, Kontakte sentieren knüpfen und Informationen austa fen austauschen.* 

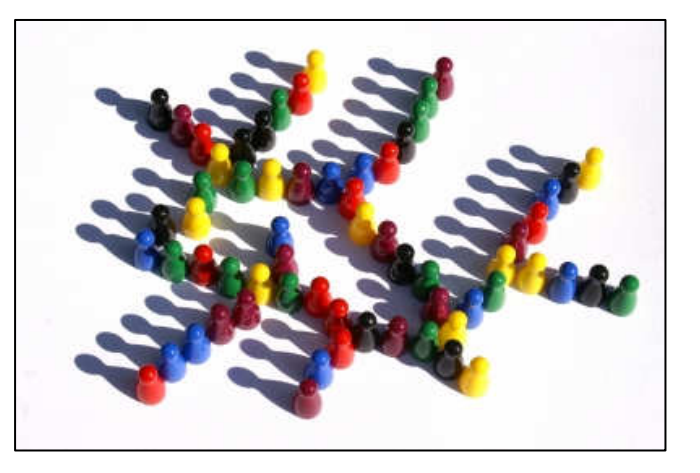

*Soziale Netzwerke bergen aber auch Gefahren. Wer einige Hinweise beachtet, genießt die Möglichkeiten des Web 2.0 ohne faden Beigeschmack.* 

## **► Gehen Sie sorgsam mit Ihren persönlichen Informationen um!**

*Die Veröffentlichung von privaten Informationen zur eigenen Person ist der Grundgedanke und das Kernstück eines jeden Sozialen Netzwerks. Wer persönliche Informationen ins Netz stellt, muss allerdings auch damit rechnen, dass sie von anderen gefunden werden können. So suchen auch immer mehr Arbeitgeber, Headhunter und Versicherungen und Vermieter gezielt nach Informationen im Internet. Im schlimmsten Fall missbraucht jemand Ihre Informationen, beispielsweise zum Identitätsdiebstahl. Seien Sie daher nicht zu offenherzig und bedenken Sie: Das Internet vergisst nichts! Haben Sie der Öffentlichkeit erst einmal sensible Informationen über das Internet zugänglich gemacht, können diese auch Jahre später noch an anderer Stelle auftauchen. Selektieren Sie genau, welche Angaben wirklich relevant sind und ob jemand diese zu Ihrem oder dem Nachteil anderer ausnutzen könnte.* 

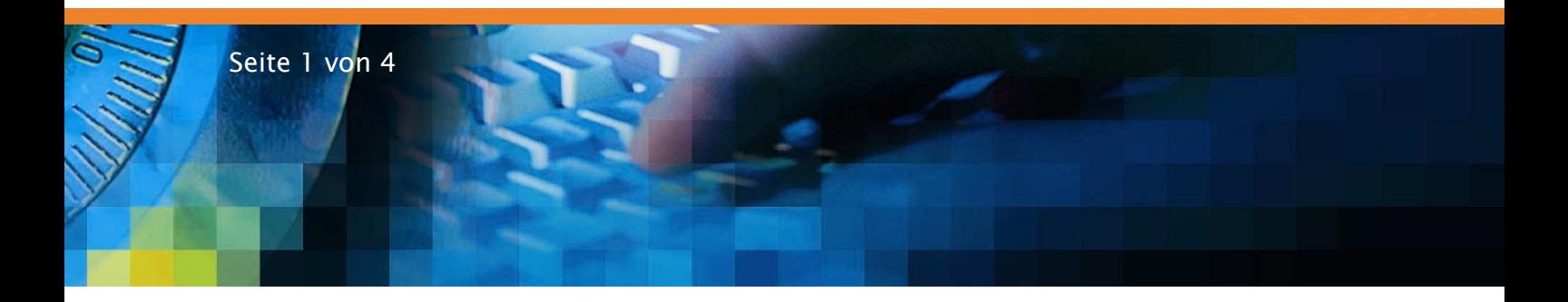

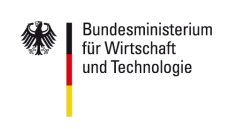

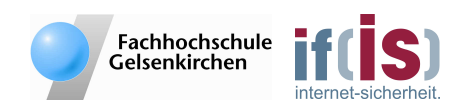

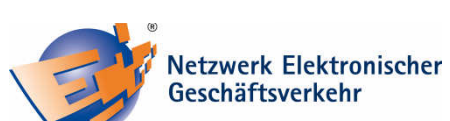

*Mitglied im:* 

#### **Passen Sie beim Hochladen von Inhalten auf!**

*Sie dürfen nur Daten (Texte, Bilder, Musik, Videos, …) hochladen, wenn Sie die Rechte dafür besitzen, beziehungsweise die Inhalte selbst erstellt haben. Fotos, Videos, usw., auf denen Dritte, wie Freunde, Kollegen oder Nachbarn gezeigt werden, dürfen nur mit vorheriger Zustimmung der entsprechenden Personen verwendet werden. Auch personenbezogene Daten von andern Nutzern (E-Mail und weitere Adressen, Geburtsdatum, usw.), dürfen nur mit der entsprechenden Zustimmung hochgeladen und weitergegeben werden.* 

### *Schützen Sie Ihre Privatsphäre! Schützen Sie Privatsphäre!*

*Welche Informationen auf Ihrer Profilseite für wen sichtbar sind, können Sie in vielen Sozialen Netzwerken in den persönlichen Datenschutzeinstellungen festlegen. Gewähren Sie am besten nur guten Bekannten den kompletten Überblick über Ihr Profil und schließen Sie so kommerzielle Datensammler aus.* 

#### *Wählen Sie ein sicheres Passwort! Wählen*

*12345 – leicht zu merken, leicht zu knacken! Ein sicheres Passwort ist mindestens 10 Zeichen lang, besteht aus Groß- und Kleinbuchstaben in Kombination mit Zahlen und Sonderzeichen und ist auf den ersten Blick sinnlos zusammengesetzt. Ein sicheres Passwort ist zum Beispiel "g1Kq2&w?9!". Verwenden Sie für jedes Soziale Netzwerk ein anderes Passwort und wechseln Sie dieses regelmäßig.* 

## **• Halten Sie Ihre Sicherheitssoftware auf dem neuesten Stand!**

*Achten Sie darauf, dass Ihr Betriebssystem immer auf dem neuesten Stand ist. Aktualisieren Sie außerdem Ihr Virenschutzprogramm und Ihre Firewall regelmäßig, um sich vor Phishing-Betrügern und dem Download von Schadprogrammen zu schützen.* 

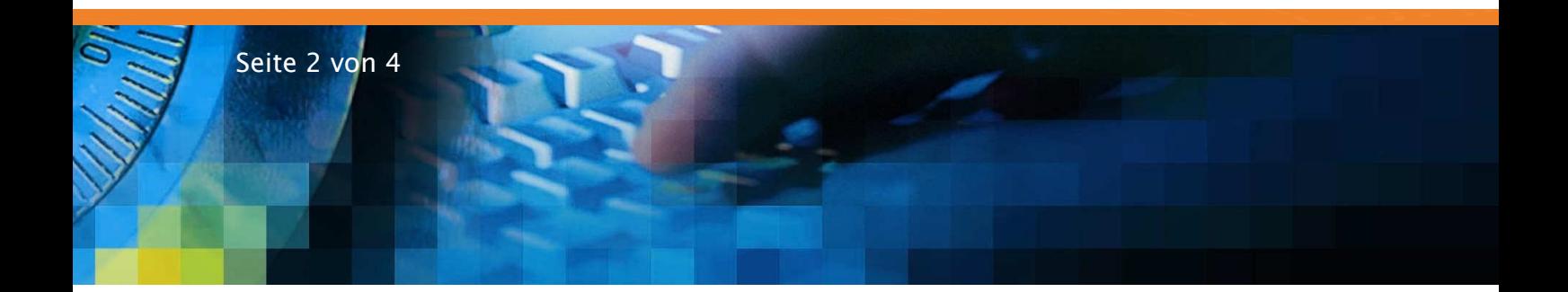

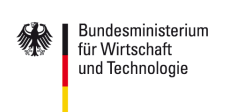

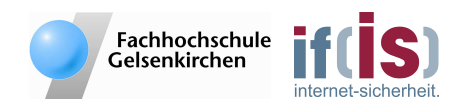

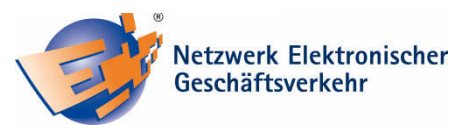

*Mitglied im:* 

#### ▶ Seien Sie vorsichtig bei Freundschaftsangeboten von Unbekannten!

*Das Vortäuschen einer falschen Identität ist im Internet ein Leichtes. Hier braucht Ihnen Ihr Gegenüber nicht in die Augen zu schauen. Lehnen Sie daher Freundschaftsangebote von nett erscheinenden, Ihnen aber unbekannten Personen im Zweifelsfall lieber ab. Besser ist es nur Angebote von Menschen anzunehmen, die Sie auch außerhalb der virtuellen Welt kennen. So behalten Sie die Kontrolle darüber, wer Ihr Profil sehen und Kontakt zu Ihnen aufnehmen darf.* 

*Autoren: Dustin Pawlitzek Dipl.-Inform.(FH) Sebastian Spooren* 

*Institut für Internet-Sicherheit – if(is), Fachhochschule Gelsenkirchen Bildquelle: hofschlaeger / PIXELIO* 

*Ausführliche Informationen zu diesem Thema finden Sie direkt unter: https://www.it-sicherheit.de/topthema/social-networking/*

*Weitere Hintergrundinformationen und spezielle Aspekte zu Sozialen Netzwerken wie Facebook finden Sie unter:* 

*http://www.internet-sicherheit.de/institut/buch-sicher-im-internet/workshops-undthemen/topthema/*

*Weiterführende Informationen: http://www.internet-sicherheit.de https://www.it-sicherheit.de https://www.bsi.bund.de http://ec-net.de/* 

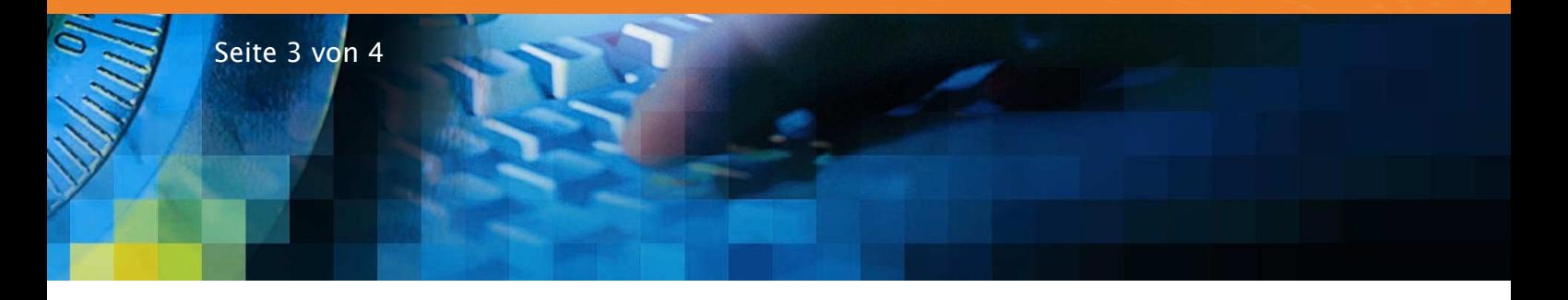

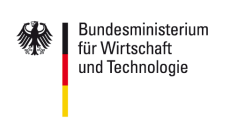

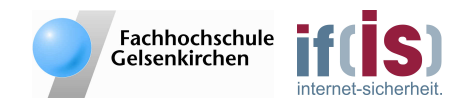

*Mitglied im:* 

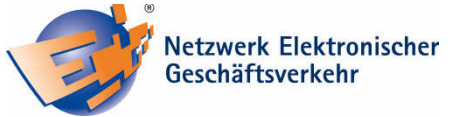

#### **Das Institut für Internet-Sicherheit - if(is)**

*Das Institut für Internet-Sicherheit ist eine fachbereichsübergreifende wissenschaftliche Einrichtung der Fachhochschule Gelsenkirchen. Es forscht und entwickelt auf Basis innovativer Konzepte im Bereich der Internet-Sicherheit. 2005 gegründet, hat es sich unter der Leitung von Prof. Dr. Norbert Pohlmann und in enger Zusammenarbeit mit der Wirtschaft innerhalb kurzer Zeit einen Ruf als eine der führenden deutschen Forschungsinstitutionen der IT-Sicherheit gemacht. Weitere Informationen finden Sie unter: http://www.internet-sicherheit.de*

## *Sichere E- E-Geschäftsprozesse in KMU und Handwerk Geschäftsprozesse in KMU und Handwerk Geschäftsprozesse in KMU Handwerk*

Der IT-Sicherheitstipp wurde im Rahmen des Verbundprojekts "Sichere E-*Geschäftsprozesse in KMU und Handwerk" des Netzwerks Elektronischer Geschäfts verkehr (NEG) erstellt. Das Verbundprojekt wird vom Bundesministerium für Wirtschaft und Technologie (BMWi) unterstützt und soll helfen, in kleinen und mittleren Unternehmen mit verträglichem Aufwand die Sicherheitskultur zu verbessern. Hier werden insbesondere kleine und mittelständische Unternehmen sowie das Handwerk zu wichtigen Aspekten der Informationssicherheit sensibilisiert und praxisnah informiert. Alle Details finden Sie unter: http://www.ec-net.de/sicherheit sowie unter: http://www.ecc-handel.de/sichere\_e-eschaeftsprozesse\_in\_kmu\_und\_handwerk.php*

## *Das Netzwerk Elektronischer Geschäftsverkehr Netzwerk Elektronischer Geschäftsverkehr*

*Seit 1998 berät und begleitet das Netzwerk Elektronischer Geschäftsverkehr, in 29 über das Bundesgebiet verteilten regionalen Kompetenzzentren und einem Branchenkompetenzzentrum für den Handel, Mittelstand und Handwerk bei der Einführung von E-Business Lösungen. In dieser Zeit hat sich das Netzwerk mit über 30.000 Veranstaltungen und Einzelberatungen mit über 300.000 Teilnehmern als unabhängiger und unparteilicher Lotse für das Themengebiet "E-Business in Mittelstand und Handwerk" etabliert. Das Netzwerk stellt auch Informationen in Form von Handlungsanleitungen, Studien und Leitfäden zur Verfügung, die auf dem zentralen Auftritt www.ec-net.de heruntergeladen werden können. Die Arbeit des Netzwerks wird durch das Bundesministerium für Wirtschaft und Technologie gefördert.* 

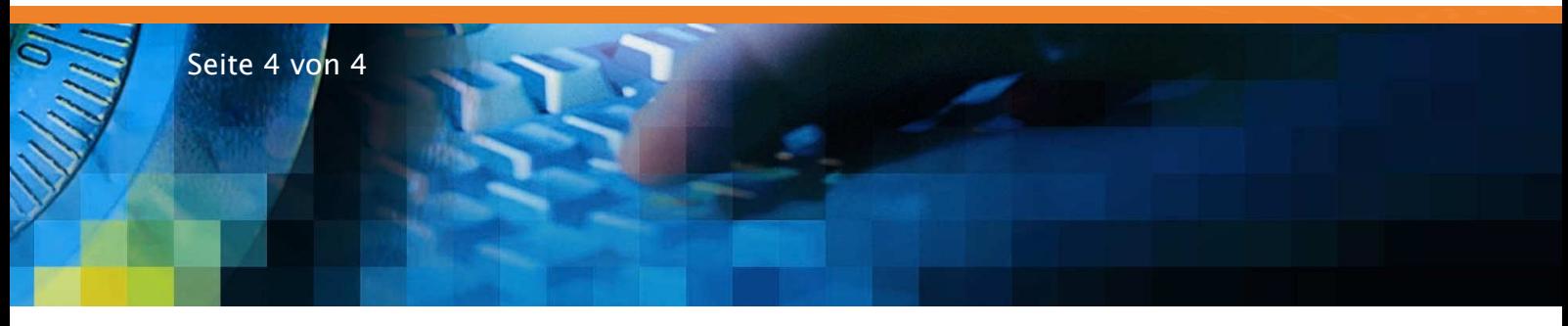